# **SecuGen**

## *QUICK START GUIDE*

### *Hamster Pro 10*

Thank you for purchasing the Hamster Pro 10 USB fingerprint reader, a versatile, high quality scanning device that can be used for a variety of security applications.

## *Install Driver*

Before using your fingerprint reader, the device driver must be installed.

Normally, the driver will be automatically installed after plugging into a Windows PC. If that does not happen, you may manually download the driver from www.secugen.com/download

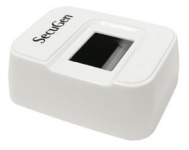

### *Features*

- $\checkmark$  Accurate, distortion-free fingerprint scanning
- $\checkmark$  High quality, durable & rugged sensor
- Patented optical system
- $\checkmark$  Ergonomic & userfriendly design
- Ability to work with dry, moist & difficult-to-scan fingers

#### **Need a device driver? Go to www.secugen.com/download**

This reader should be plugged into a USB 1.0 or USB 2.0 port .

## *How to Use*

The quality of your fingerprints scanned with the USB reader will affect the accuracy of matching them. For best results, please follow these suggestions.

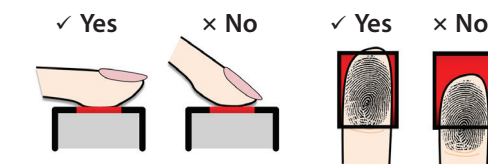

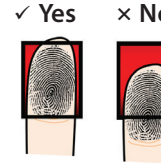

 $\checkmark$  Press evenly and keep your finger still.

 $\checkmark$  Place the pad of your finger (not the tip) at the center of the sensor.

#### **FCC NOTICE**

This device complies with Part 15 of the FCC Rules. Operation is subject to the following two conditions: (1) this device may not cause harmful interference, and (2) this device must accept any interference received, including interference that may cause undesired operation.

This equipment has been tested and found to comply with the limits for a Class A digital device, pursuant to part 15 of the FCC Rules. These limits are designed to provide reasonable protection against harmful interference when the equipment is operated in a commercial environment. This equipment generates, uses, and can radiate radio frequency energy and, if not installed and used in accordance with the instruction manual, may cause harmful interference to radio communications. Operation of this equipment in a residential area is likely to cause harmful interference in which case the user will be required to correct the interference at his own expense.

#### **For more information: www.secugen.com/support**